一. SD4000 連線說明 :

- •連線格式為: MODBUS RTU 格式
- •通信傳輸鮑率: 9600 或 19200 或 38400
- •儀錶 RS485 串列位址: 1 ~ 247 台
- •支援通訊格式 : N81 , N 8 2 , 081 , E81
- 二. 範例:
- 1 . 讀取第一組溫度數值

發送命令如下 : (16 進位)

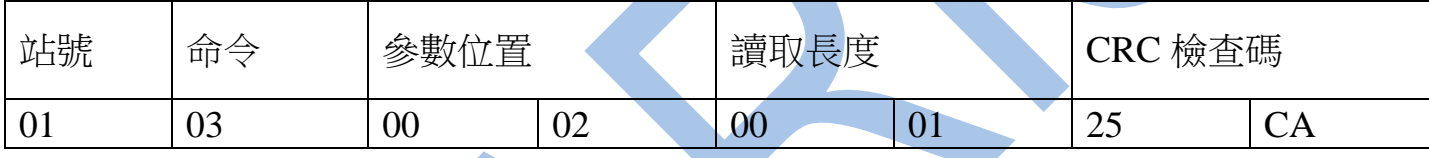

回傳命令如下 : (16 進位)

| 站號           | 命<br>$\overrightarrow{z}$ | 傳長度<br>何       | $\overline{\phantom{0}}$<br>⊢ | 『傳的溫度值 |    | 檢查碼<br>CRC |  |
|--------------|---------------------------|----------------|-------------------------------|--------|----|------------|--|
| $\mathbf{u}$ | 03                        | $\Omega$<br>V4 |                               | 05     | 70 | D7         |  |

備註 : 回傳命令的紅色數值為第一組 PV 數值

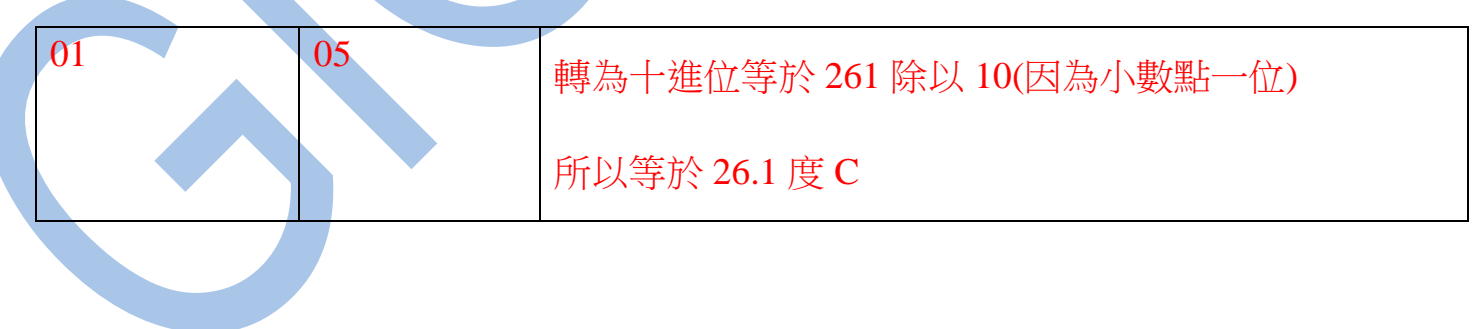

## 讀取命令 : 03 / 寫入命令 : 06

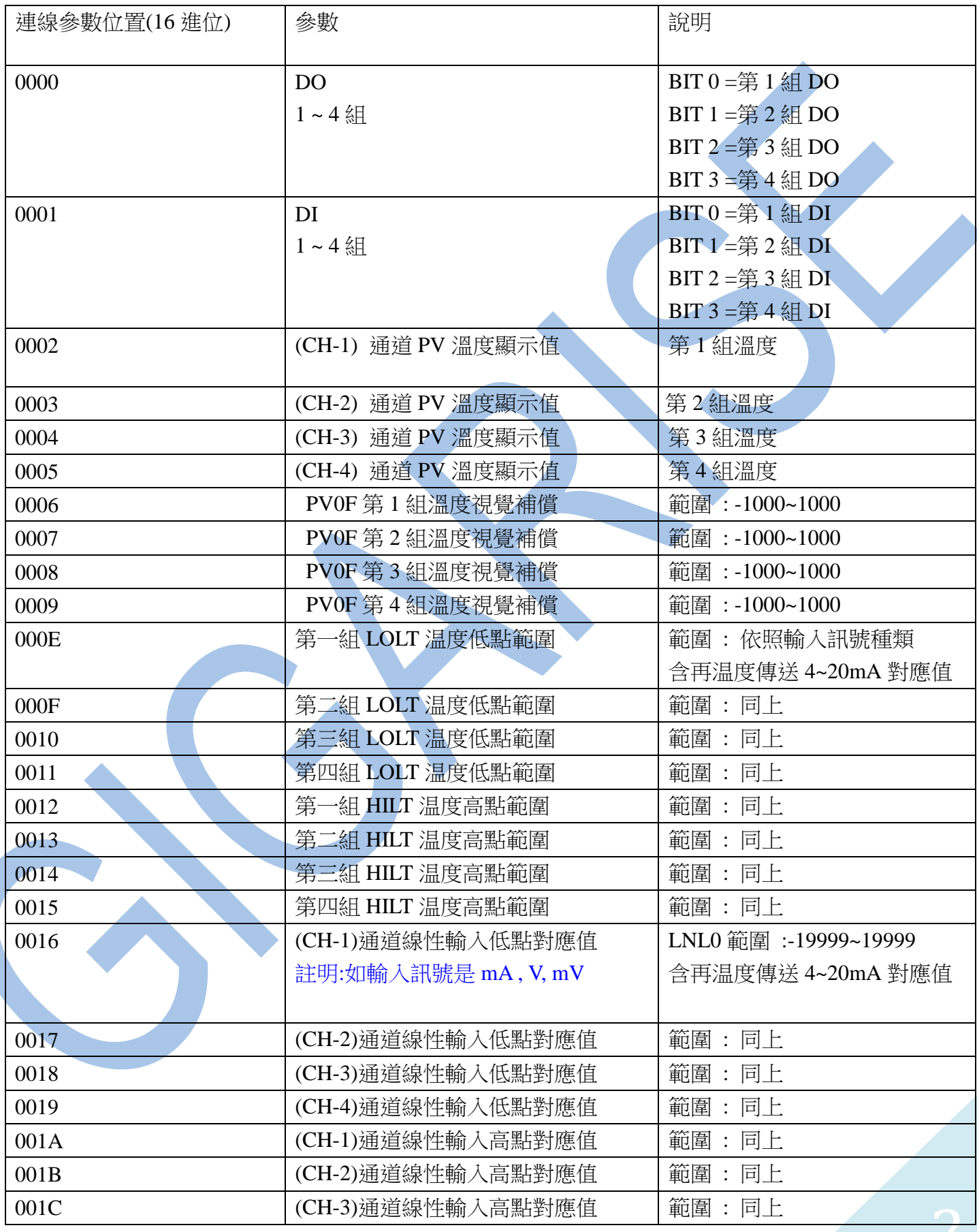

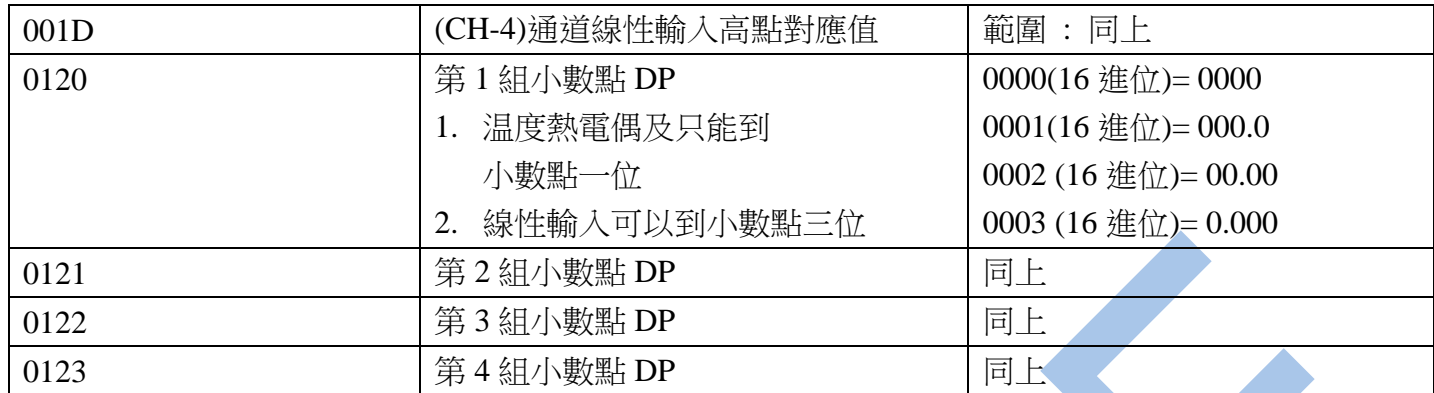

## 讀取命令 : 03 / 寫入命令 : 06 ( 連線速率 )

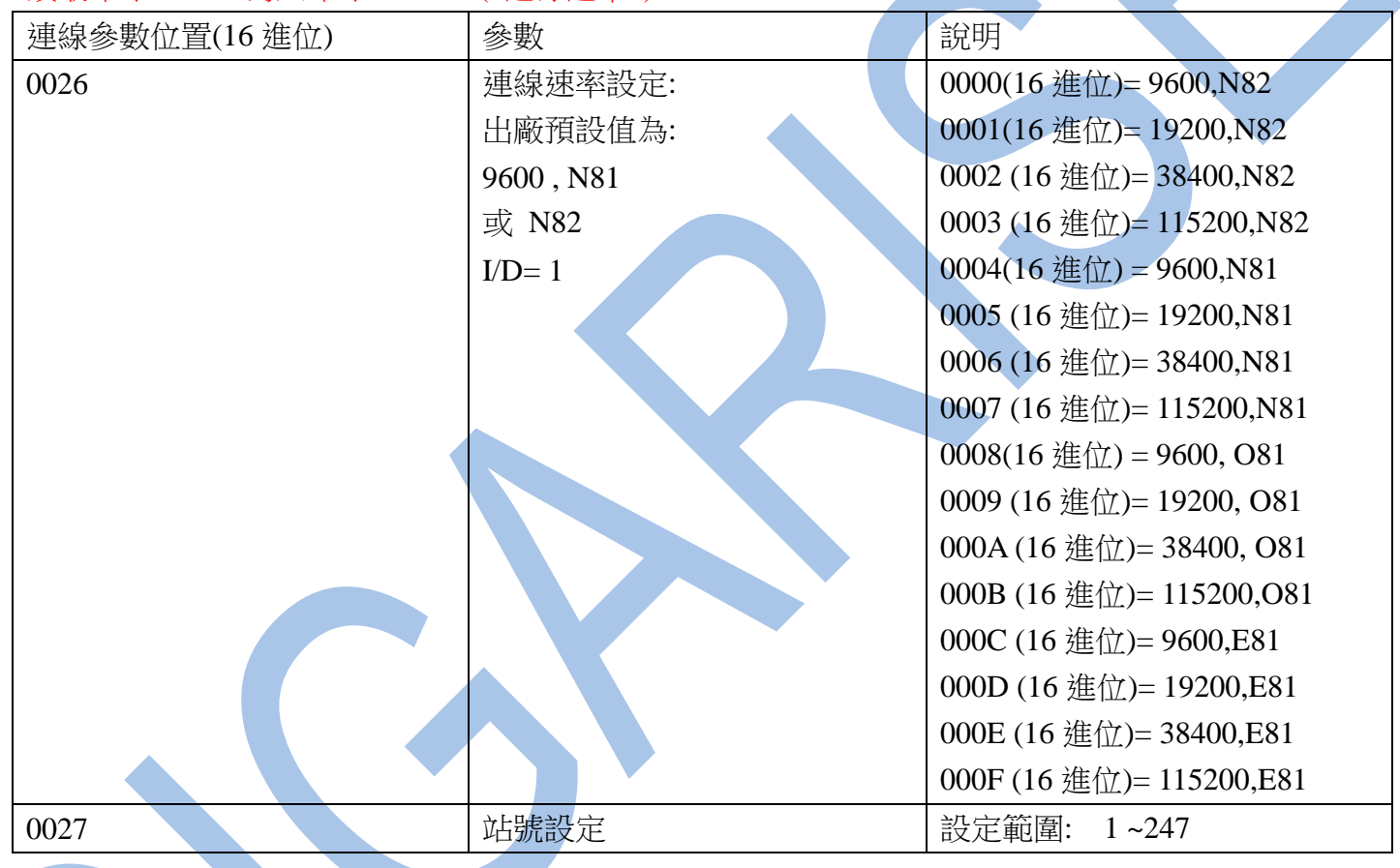